## **Варианты к лабораторной работе №3**

## **Варианты заданий**

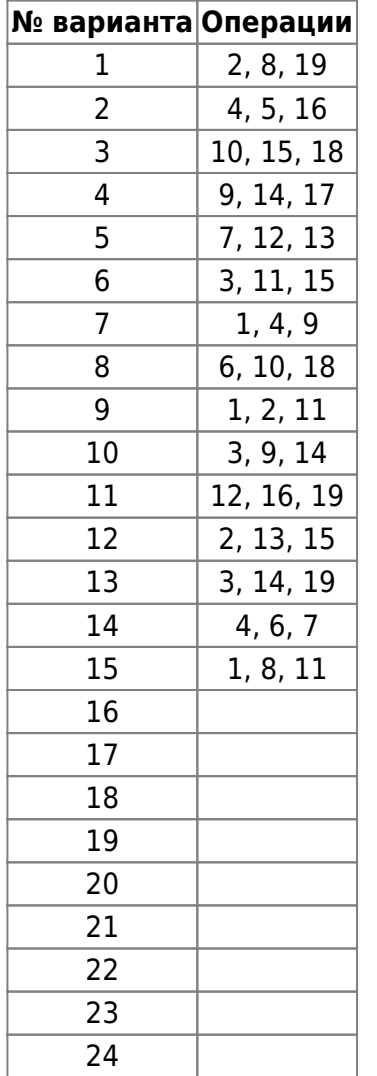

## **Перечень операций**

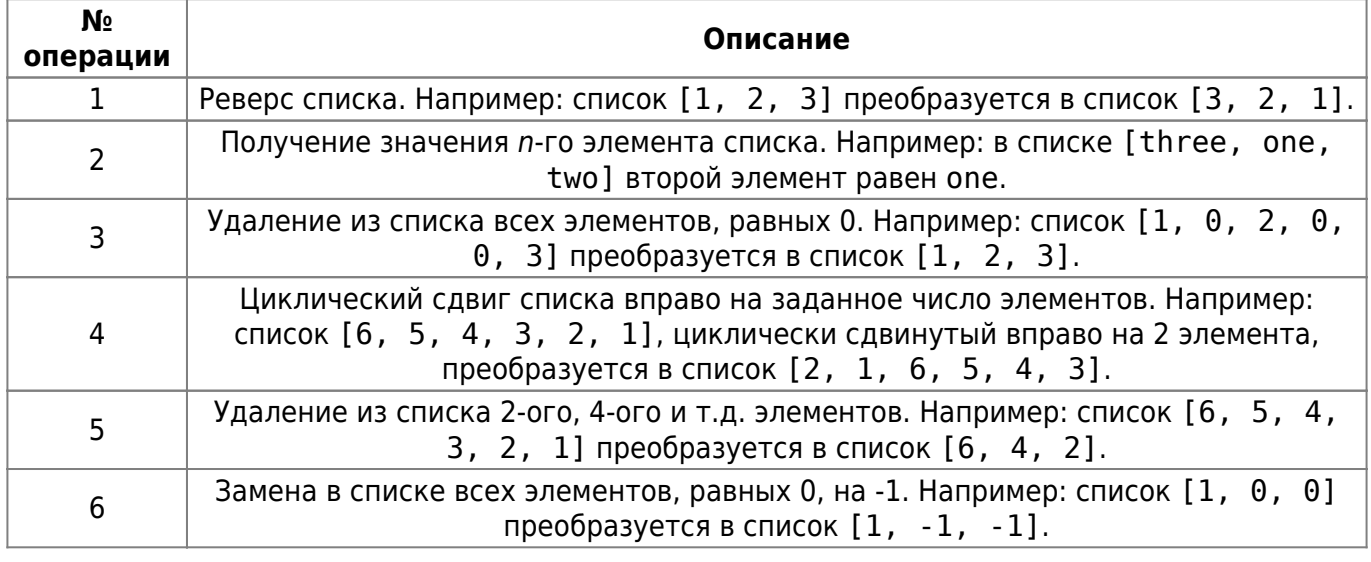

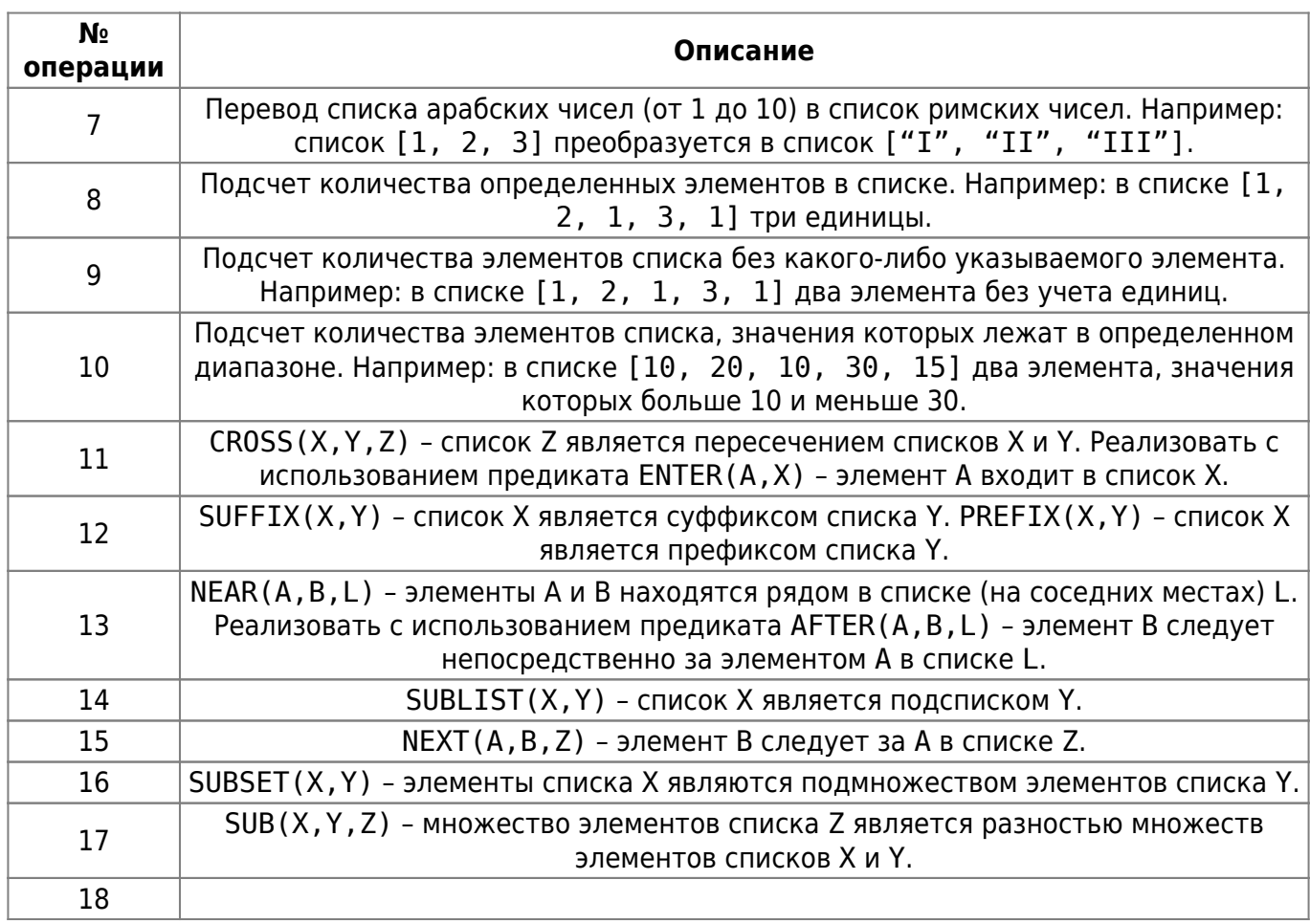

LAST(A, X) - А является последним элементом списка X. |

19

DEL(A, X, Y) - из списка X удаляется элемент A с образованием списка Y. |

From: <http://se.moevm.info/> - **se.moevm.info**

 $\pmb{\times}$ Permanent link: **[http://se.moevm.info/doku.php/courses:knowledge\\_base\\_and\\_expert\\_system:lab3:lab3\\_vars?rev=1567630324](http://se.moevm.info/doku.php/courses:knowledge_base_and_expert_system:lab3:lab3_vars?rev=1567630324)**

Last update: **2022/12/10 09:08**